#### Assignment (2) Foundations Layout Page 12

#### For the following figure:

- 1- Draw the foundation layout using the AutoCAD program.
- 2- Calculate the necessary reinforcement quantities for casting foundations.
- 3- Draw a plan for the typical footing indicating bar marks and lengths for all bars.
- 4- Draw the bar bending schedule (BBS) using the AutoCAD program.

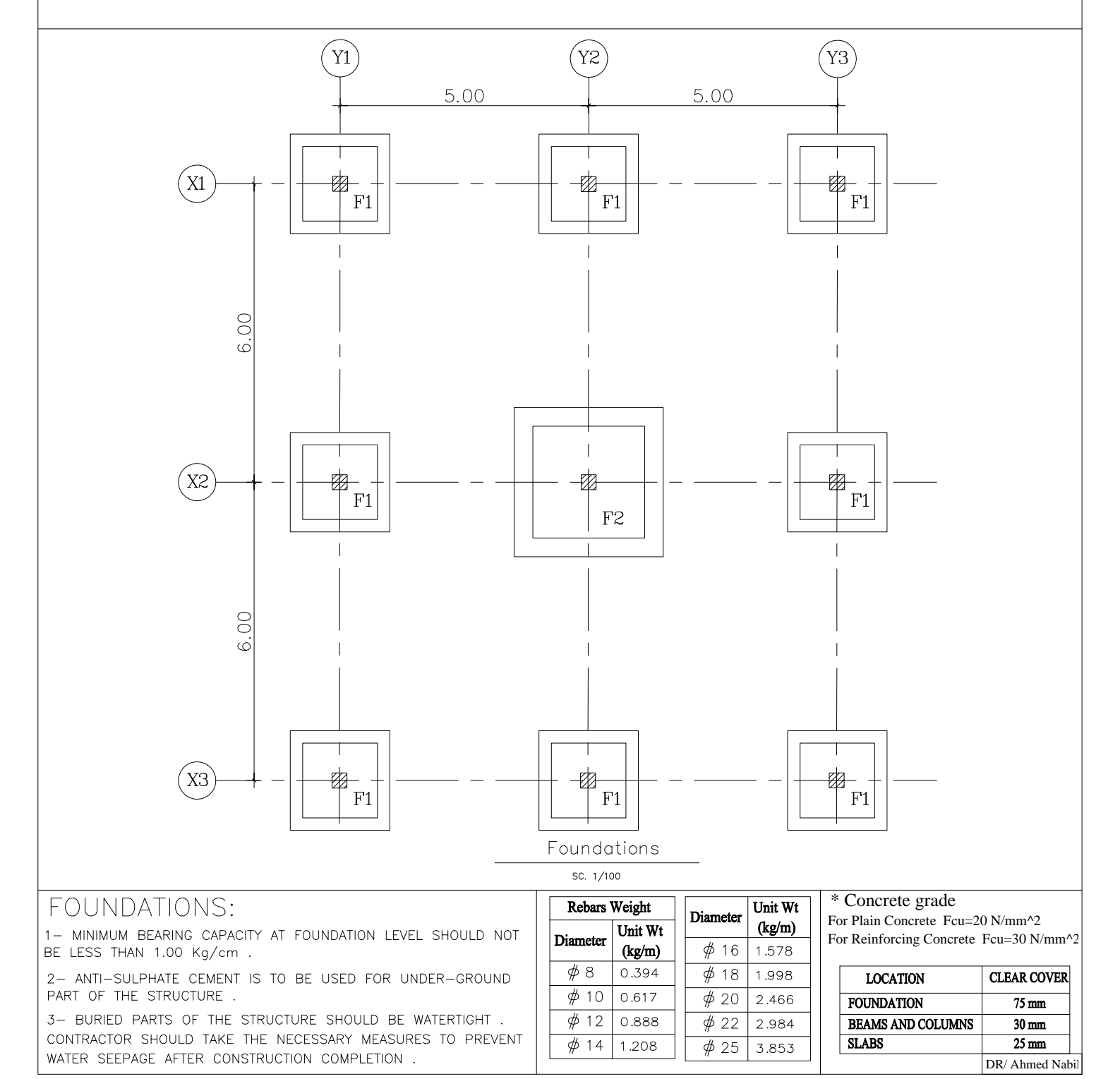

2<sup>nd</sup>TERM (2019-2020)  $2^{\text{nd}}$ YEAR CIVIL COMPUTER APPLICATIONS ii

Assignment (2) Foundations Layout Page 13

## SCHEDULE FOR FOOTINGS

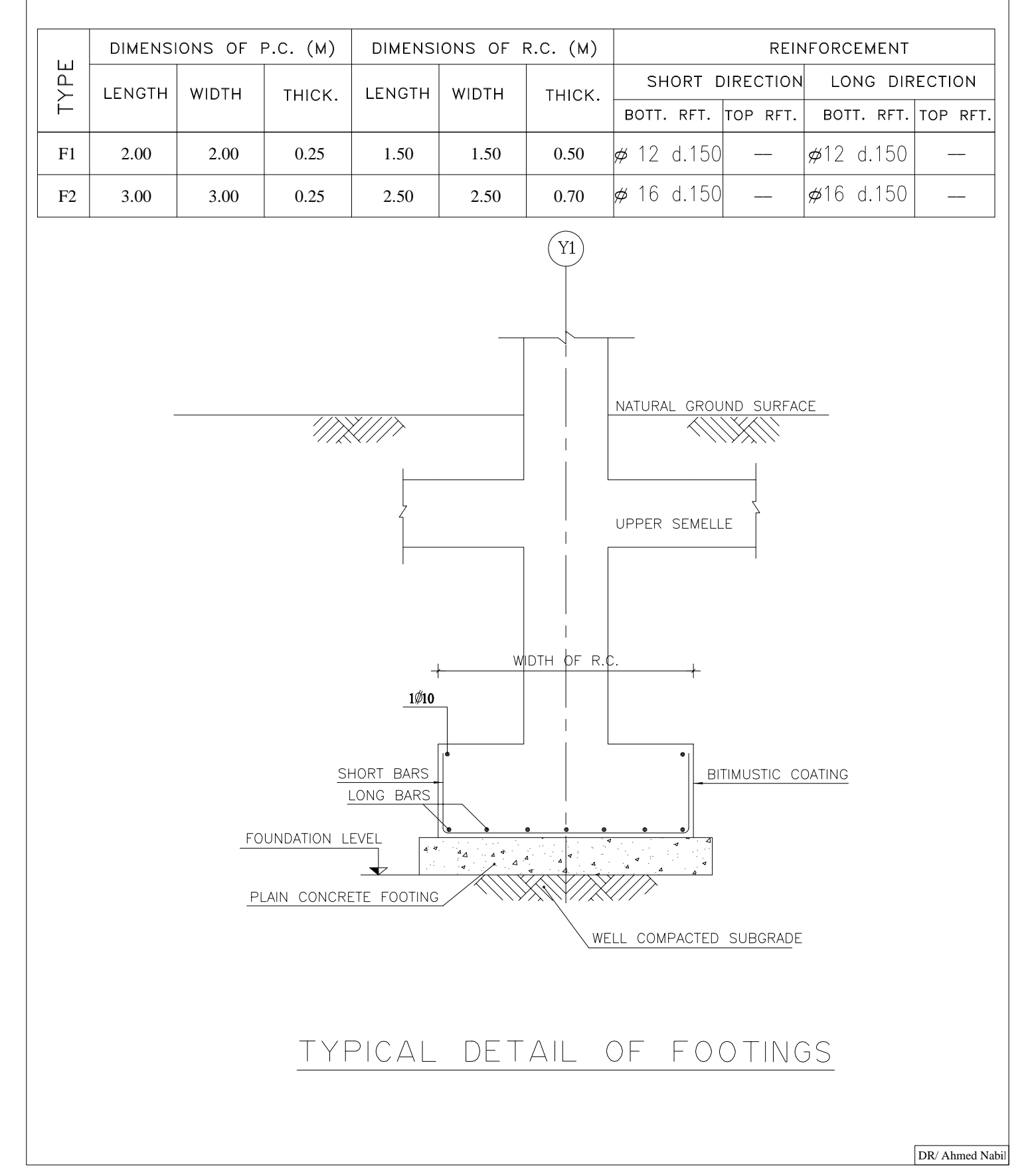

#### 2<sup>nd</sup>TERM (2019-2020)  $2^{\text{nd}}$ YEAR CIVIL COMPUTER APPLICATIONS ii

Assignment (2) Foundations Layout Page 14

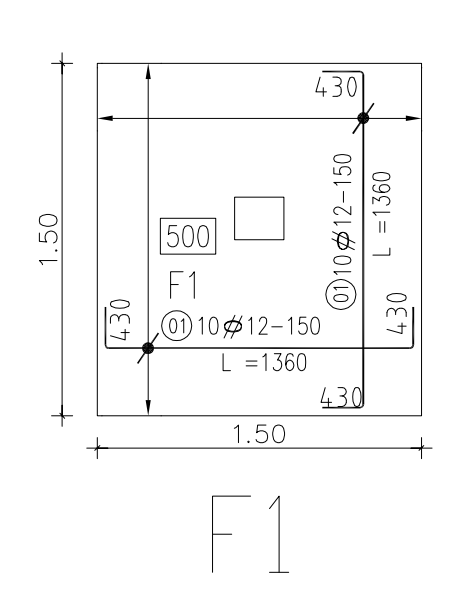

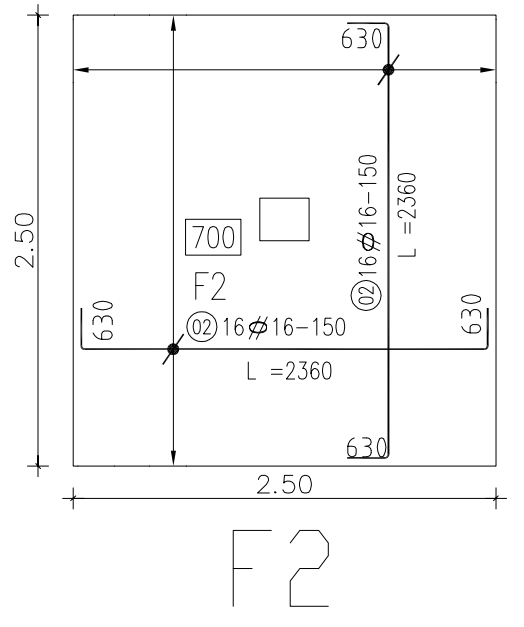

# Bar Bending Schedule

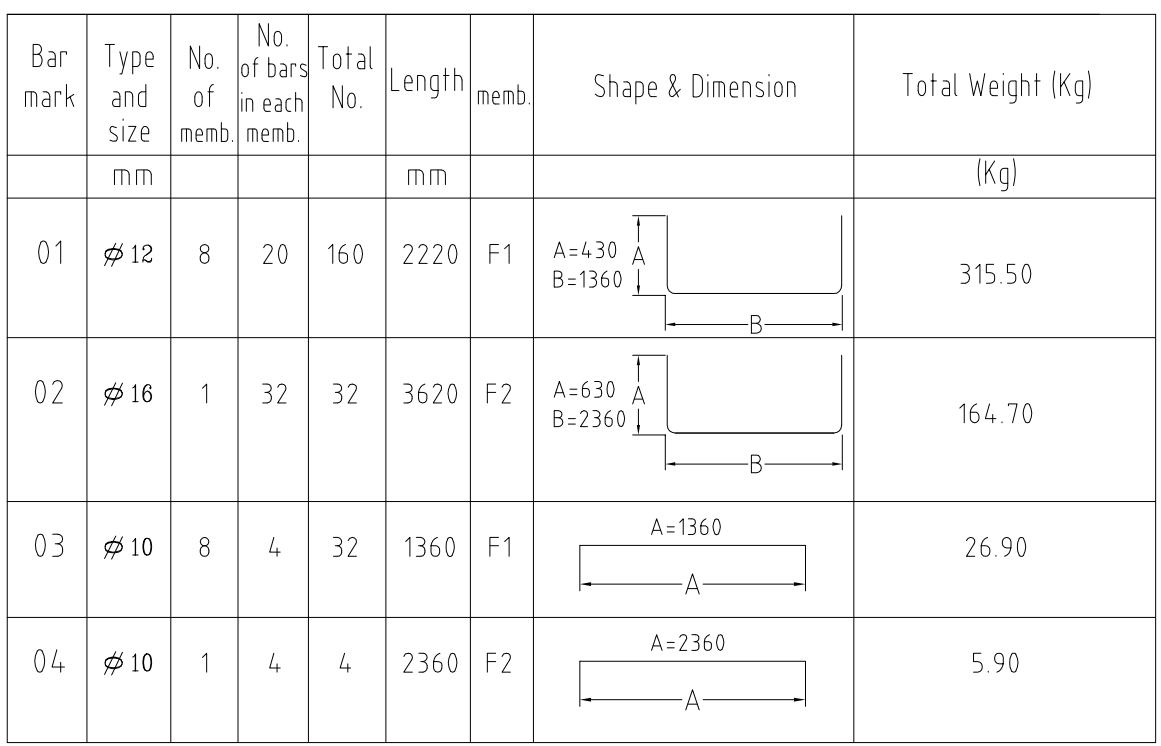

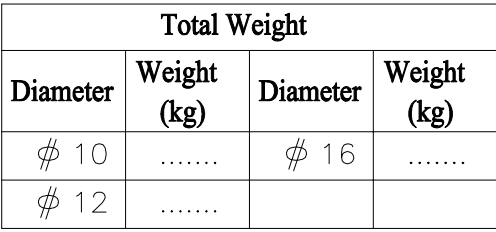

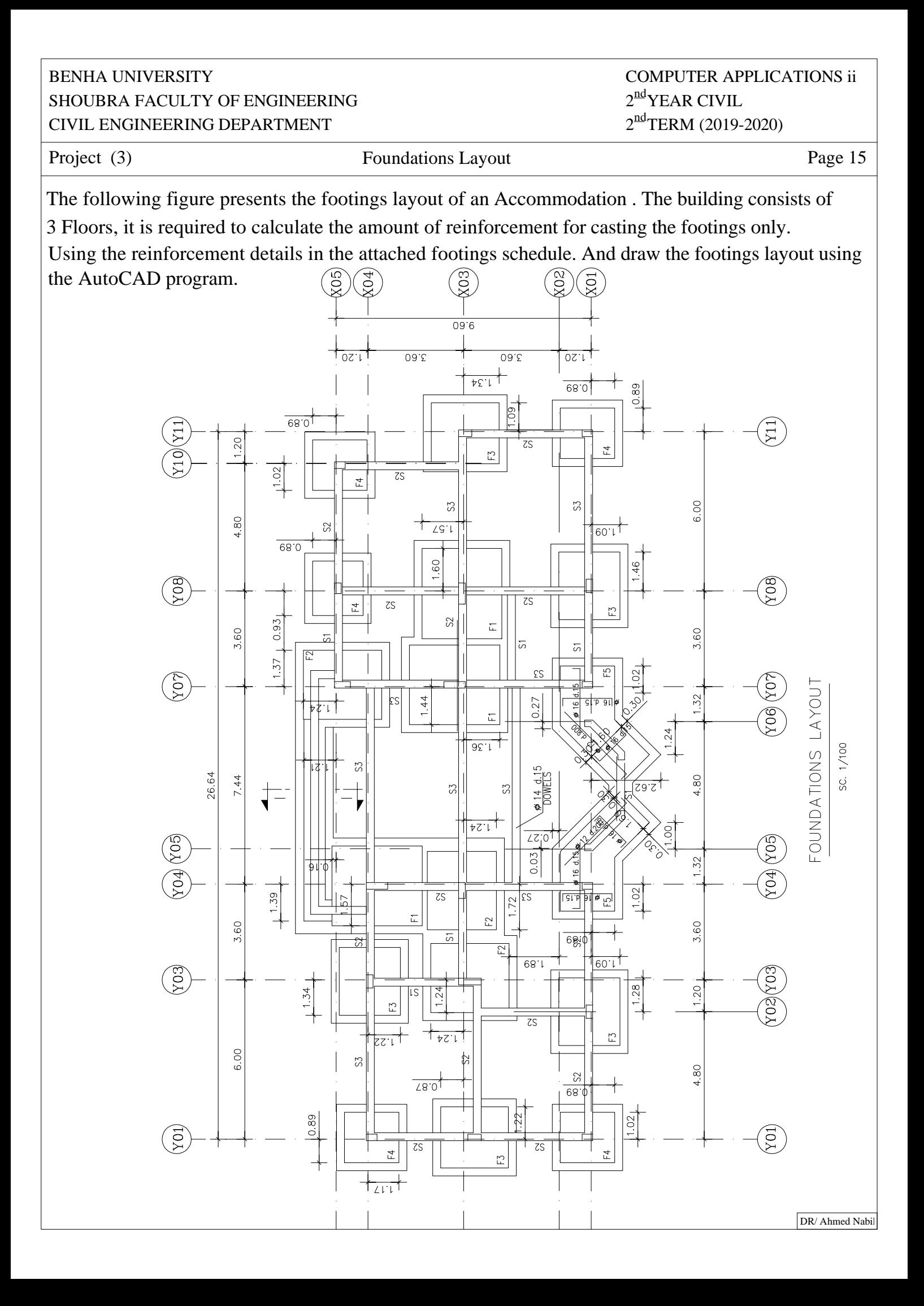

Project (3) Foundations Layout Page 16

2<sup>nd</sup>TERM (2019-2020)  $2^{\text{nd}}$ YEAR CIVIL COMPUTER APPLICATIONS ii

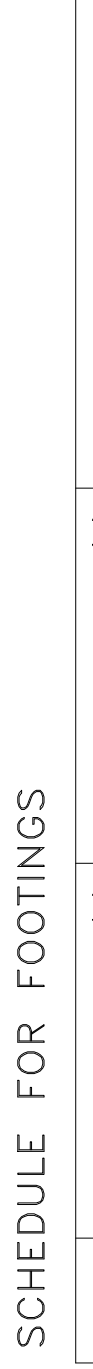

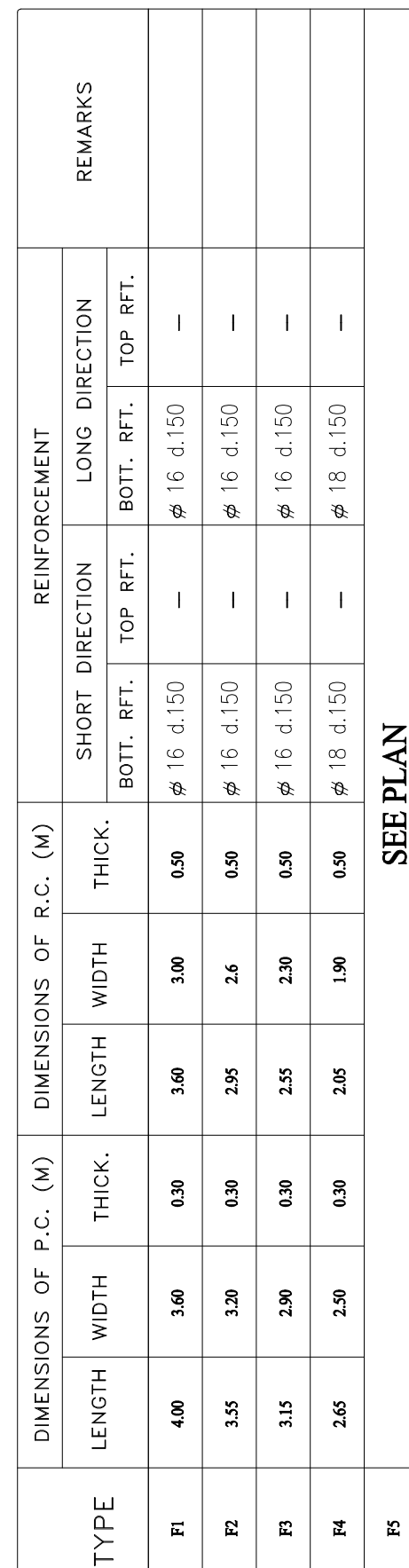

# SEMELLES FOR SCHEDULE

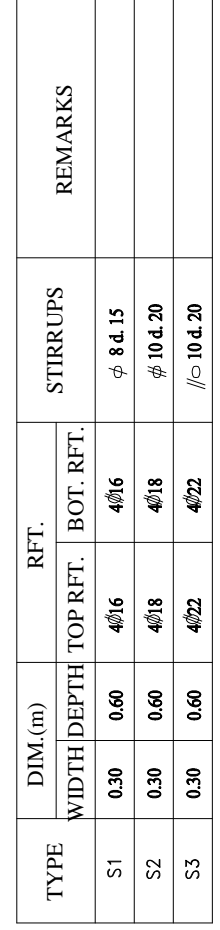